# **IM - 6a**

### **MAGNETYCZNY REZONANS JĄDROWY**

### **I. Cel ćwiczenia**

Celem ćwiczenia jest zapoznanie się z **impulsowymi** metodami magnetycznego rezonansu jądrowego. Podczas ćwiczenia student wykonuje pomiary czasów relaksacji dla cieczy

### **II. Tematy do kolokwium**

- 1. spin 1/2 w polu magnetycznym, częstość Larmora
- 2. stan równowagi Boltzmanowskiej
- 3. impulsy  $\pi$ ,  $\pi/2$  w MRJ
- 4. czasy relaksacji  $T_1$  i  $T_2$ <br>5 momiar czasu relaksacji
- pomiar czasu relaksacji  $T_2$  metodą echa spinowego

#### **III. Aparatura pomiarowa**

W ćwiczeniu używany jest impulsowy spektrometr NMR PS15 z jądrową stabilizacją pola magnetycznego w pełni sterowany za pośrednictwem komputera. Programator impulsów z nadajnikiem RF pozwala generować prostokątne impulsy w potrzebnych sekwencjach. Sygnał echa z próbki jest rejestrowany przy pomocy przetwornika A/C i może być następnie poddany numerycznej analizie.

#### **IV. Program ćwiczenia**

- 1. Zaprezentować w ciągu 15 minut, co się wie na temat tego ćwiczenia.
- 2. Zapoznać się z budową spektrometru NMR PS15
- 3. Zapoznać się z programem SPI do obsługi aparatury i przygotować spektrometr do pomiarów dokładnie według instrukcji.
- 4. Przygotować próbkę (gliceryna, woda, benzen, etanol, guma itp.) do pomiarów.
- 5. Dostroić pole do rezonansu, tak żeby sygnał FID (Free Induction Decay) był maksymalny.
- 6. Dobrać czas trwania impulsów π/2 i π.
- 7. Wykonać pomiary czasu relaksacji  $T_2$  dla jednej próbki metodą echa spinowego.

#### **V. Opracowanie wyników**

- 1. Zrobić wykresy sygnału FID dla pola w rezonansie i impulsu π/2 oraz π.
- 2. Z sygnałów echa dla różnych czasów τ w sekwencji  $\pi/2$ -τ-π odczytać amplitudy maksimum echa.
- 3. Zrobić wykres amplitudy maksimum echa w zależności od czasu i dopasować do tego teoretyczną zależność zaniku sygnału. Wyznaczyć stąd czas relaksacji T2.

## **Materiały pomocnicze do ćwiczenia IM-6a**

Magnetyczny rezonans jądrowy MRJ (NMR od Nuclear Magnetic Resonance) jest zjawiskiem objawiającym się gdy jądra niektórych atomów umieszczone w stałym polu magnetycznym są dodatkowo wystawione na działanie fali elektromagnetycznej. Pomiar absorpcji takiej fali (czyli spektroskopia) pozwala badać fizyczne i chemiczne własności materii, jak i obrazować układy biologiczne.

Spektroskopia NMR znajduje zastosowania w kilku obszarach nauki. Jest standardowo używana w chemii i biologii do badania struktur molekuł, w szczególności białek, do badania dynamiki molekuł w roztworach, do pomiaru dyfuzji a także w badaniach ciał stałych. Obrazowanie z wykorzystaniem NMR jest już powszechnie używane w medycynie (tomografia).

### **Spin 1/2 w polu magnetycznym, częstość Larmora**

Każda cząstka posiadająca spin I (równy np. ½), posiada moment magnetyczny. Umieszczenie jej w polu magnetycznym powoduje, że może znaleźć się w jednym z dwu stanów: albo jej moment magnetyczny będzie skierowany w kierunku do pola, albo przeciwnie do pola. Te dwa stany mają różną energię, bo energie poszczególnych stanów na skutek przyłożenia pola o indukcji B zmieniają się o

 $E = \pm \mu B$ 

gdzie µ jest momentem magnetycznym cząstki. Taka cząstka w zależności od tego w jakim jest stanie może absorbować bądź emitować foton (czyli promieniowanie elektromagnetyczne) przechodząc do drugiego ze stanów. Energia fotonu hν, ο częstości promieniowania ν, musi być w takim procesie w rezonansie, czyli być równa różnicy energii między górnym i dolnym stanem, czyli

h  $v = 2 \mu B$ .

Dla protonu (np. jądra wodoru <sup>1</sup>H) moment magnetyczny wynosi

 $\mu = g_N \mu_N I$ ,

gdzie

g<sub>N</sub> jest czynnikiem jądrowym dla protonu,

 $\mu_N$  = e h / 4 $\pi$  m<sub>p</sub> jest magnetonem jądrowym.

Podstawiając te wszystkie wielkości dla protonów otrzymuje się częstość rezonansową, zwaną również częstością Larmora,

 $v = \gamma/2\pi$  B, gdzie  $\gamma/2\pi = 42.58 \text{ MHz/T}.$ 

**Ćwiczenie:** wyliczyć częstość Larmora dla protonów dla pola B używanego w spektrometrze (potrzebne dane są poniżej w opisie aparatury).

### **Stan równowagi Boltzmanowskiej**

W stanie równowagi termodynamicznej część protonów znajduje się w stanie o niższej energii, a część w stanie o wyższej energii. Zgodnie ze statystyką Boltzmana proporcja liczby spinów w obu stanach wynosi

 $N_{-}/ N_{+} = exp(-\gamma B \hbar / k_{B}T),$ 

gdzie k $_B$  jest stałą Boltzmanna, a T jest temperaturą w Kelvinach. Sygnał MRJ jest proporcjonalny do różnicy obsadzeń obu stanów, a więc do magnetyzacji próbki. Najwygodniej opisywać jest zjawisko MRJ opisując zachowanie się wypadkowego wektora magnetyzacji próbki.

### **Impulsy** π **i** π**/2**

W warunkach równowagi termodynamicznej magnetyzacja  $M_0$  układu spinów jądrowych umieszczonych w stałym polu magnetycznym B jest skierowana zgodnie z kierunkiem tego pola (oś z układu współrzędnych). Przyłożenie do próbki radioimpulsu o indukcji  $B_1$ w kierunku prostopadłym do osi z (czyli np. x) powoduje obrót wektora M i pojawienia się składowej poprzecznej magnetyzacji. Kat  $\alpha$  o jaki zostanie obrócona magnetyzacja jest równy

 $\alpha = \gamma B_1 t_1$ 

gdzie  $t_1$  jest czasem trwania impulsu. Jeżeli cewkę odbiorczą umieścimy wzdłuż osi y to będzie się w niej indukował sygnał nazywany sygnałem precesji swobodnej FID (Free Induction Decay), którego wielkość jest proporcjonalna do magnetyzacji. Zgodnie z powyższym wzorem kąt obrotu magnetyzacji można zmieniać poprzez zmianę indukcji pola B<sub>1</sub> lub czasu trwania radioimpulsu. Jeżeli  $\alpha = \pi/2$  to sygnał FID-u będzie maksymalny bo spiny obróca się na oś y, a gdy  $\alpha = \pi$  to bedzie on równy zeru, bo spiny obrócą się o 180°.

### **Relaksacja T1 i T2**

Proces zaniku składowej poprzecznej magnetyzacji  $M_X$ , po ustaniu radioimpulsu, odbywa się ze stałą czasową  $T_2$ , zwaną czasem relaksacji poprzecznej lub czasem relaksacji spinspin.

 $M_X = M_{X0}$  exp (-t/T<sub>2</sub>)

Dwa czynniki wpływają na zanik poprzecznej składowej magnetyzacji

a) oddziaływania międzymolekularne

b) niejednorodności pola B w obszarze próbki

Proces ustalania się równowagi termodynamicznej, czyli powrót magnetyzacji na kierunek osi z zachodzi ze stałą czasową  $T_1$ , zwaną czasem relaksacji podłużnej lub czasem relaksacji spin-sieć. Stosując różne sekwencje radioimpulsów możemy wyznaczyć wartości czasów  $T_1$  i  $T_2$ .

### **Pomiar czasu relaksacji T2 metodą echa spinowego**

poniżej pokazano sygnał bezwzględnej amplitudy echa.

Metoda echa spinowego pozwala zmierzyć rzeczywisty czas  $T_2$  związany z relaksacją spinową, a wyeliminować efekty związane z niejednorodnościami pola w spektrometrze. Jeżeli na układ spinów jądrowych podziałamy radioimpulsem  $\pi/2$  to magnetyzacja M układu obróci się na oś y. Po ustaniu działania radioimpulsu układ spinów będzie precesował wokół kierunku pola B0. Na skutek niejednorodności pola nastąpi rozfazowanie się spinów i sygnał FID zaniknie. Jeżeli po czasie τ podziałamy na ten sam układ impulsem  $\pi$ , to spiny precesujące szybciej staną się wolniejsze i na odwrót. Po czasie  $t = 2 \tau$  zaobserwujemy maksimum sygnału echa spinowego w kierunku osi –γ. Na rysunku

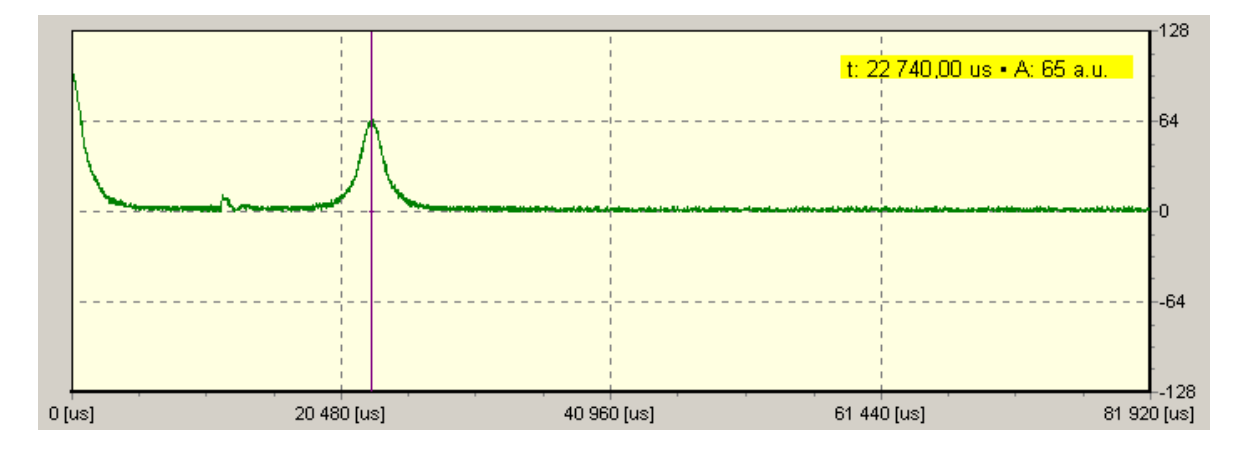

Przy pomiarze tym czas τ wynosił około 11.4ms, a czasy trwania impulsów były poniżej kilku us.

Badając zależność maksimum amplitudy echa od odstępu czasowego pomiędzy impulsami  $\pi/2$  i π można wyznaczyć wartość czasu relaksacji T<sub>2</sub> ze wzoru

 $M = M_0 \exp(-t/T_2)$ 

Pomiar T<sub>2</sub> metodą echa spinowego wymaga rejestracji kilkunastu widm dla różnych odstępów czasu τ.

Ważne jest, żeby czas pomiędzy kolejnymi pomiarami był dostatecznie długi, aby magnetyzacja powróciła do stanu równowagi. Najlepiej dobrać ten odstęp czasowy na tyle długi, aby wartość amplitudy echa od niego nie zależała.

Dla bardzo krótkich czasów τ impuls echa nakłada się na sygnał FID i dlatego wyznaczenie amplitudy echa jest zafałszowane. Dla bardzo długich czasów amplituda echa ginie w szumach.

### **Aparatura pomiarowa**

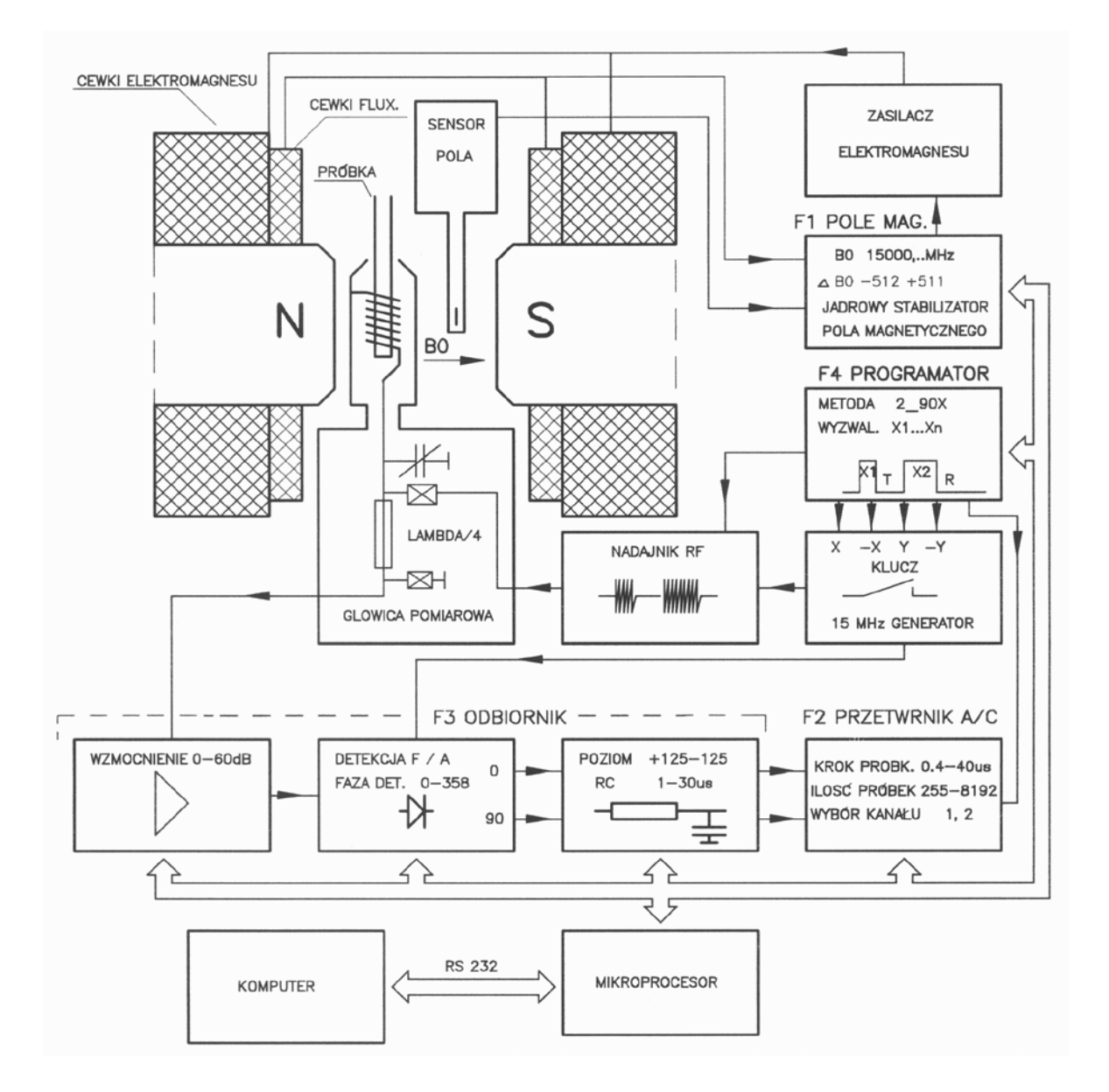

Używany w ćwiczeniu spektrometr składa się z trzech podstawowych części. Są to źródło pola magnetycznego, tor nadawczy i tor odbiorczy. Całość nadzorowana jest i sterowana przez wewnętrzny procesor sprzężony z programem sterującym i zbierającym dane poprzez złącze RS232. Elementem wspólnym dla toru nadawczego i odbiorczego jest cewka z badaną próbką, znajdująca się w głowicy pomiarowej i umieszczona w stałym polu magnetycznym. W torze nadawczym programator wytwarza odpowiednie sekwencje czasowe w generatorze-modulatorze radioimpulsów o czterech ortogonalnych fazach. Radioimpulsy te po zsumowaniu wzmocnione są we wzmacniaczu mocy i podane do głowicy pomiarowej. Po przejściu przez odpowiednie układy dopasowujące dochodzą do cewki pomiarowej umieszczonej w stałym polu B<sub>0</sub>, gdzie wytwarzają dodatkowe pole magnetyczne wysokiej częstości B1. Odpowiedzią na tak współdziałające pola jest sygnał magnetycznego rezonansu jądrowego rejestrowany w postaci FID-u lub echa. Wyindukowany w cewce sygnał MRJ zostaje wstępnie wzmocniony w przedwzmacniaczu głowicy i podany na wejście odbiornika. Po dalszym wzmocnieniu we wzmacniaczu zasadniczym o regulowanym wzmocnieniu poddany zostaje detekcji fazowej. Po wyfiltrowaniu przez stałą czasową małej częstości dochodzi do wejścia przetwornika A/C. Po konwersji na postać cyfrową jest przesyłany do komputera PC.

Pole magnetyczne o wartości około 0.352 T wytwarzane jest przez konwencjonalny elektromagnes z rdzeniem. Raz ustalone pole B jest precyzyjnie stabilizowane przy pomocy jądrowego stabilizatora pola. W obszarze pola jest umieszczona kalibracyjna próbka zawierająca fluor <sup>19</sup>F. Wykorzystanie magnetycznego rezonansu jądrowego (dla jąder fluoru a nie dla jąder wodoru), pozwala bardzo precyzyjnie kontrolować stabilność pola. Taka stabilizacja jest niezbędna i pozwala wyeliminować efekty związane z rozgrzewaniem się magnesu czy wolnozmiennymi fluktuacjami pola magnetycznego w sąsiedztwie urządzenia.

### **Przygotowanie spektrometru do pomiarów**

Spektrometr włącza się jednym przyciskiem na tylnej ściance urządzenia. Na komputerze należy uruchomić program PS15. Ustalanie się pola i jego stabilizacja trwa około 5 minut i dopiero po tym czasie spektrometr jest gotowy do dalszych pomiarów. Jest to sygnalizowane przez zgaśnięcie czerwonych lampek w panelu urządzenia.

Do spektrometru należy włożyć próbkę tak, aby była ona umieszczona centralnie względem nabiegunników magnesu. Próbka nie powinna być dłuższa niż 1 cm, bo tylko w takim zakresie pole magnetyczne jest wystarczająco jednorodne. Ponieważ mierzony jest sygnał rezonansowy pochodzący od jąder wodoru (protonów), więc uchwyt próbki nie może zawierać znaczących ilości tego pierwiastka. Najłatwiej przygotować próbki płynne, wystarczy do cienkiej próbówki szklanej nalać trochę cieczy.

### **Krótki opis programu obsługującego pomiary**

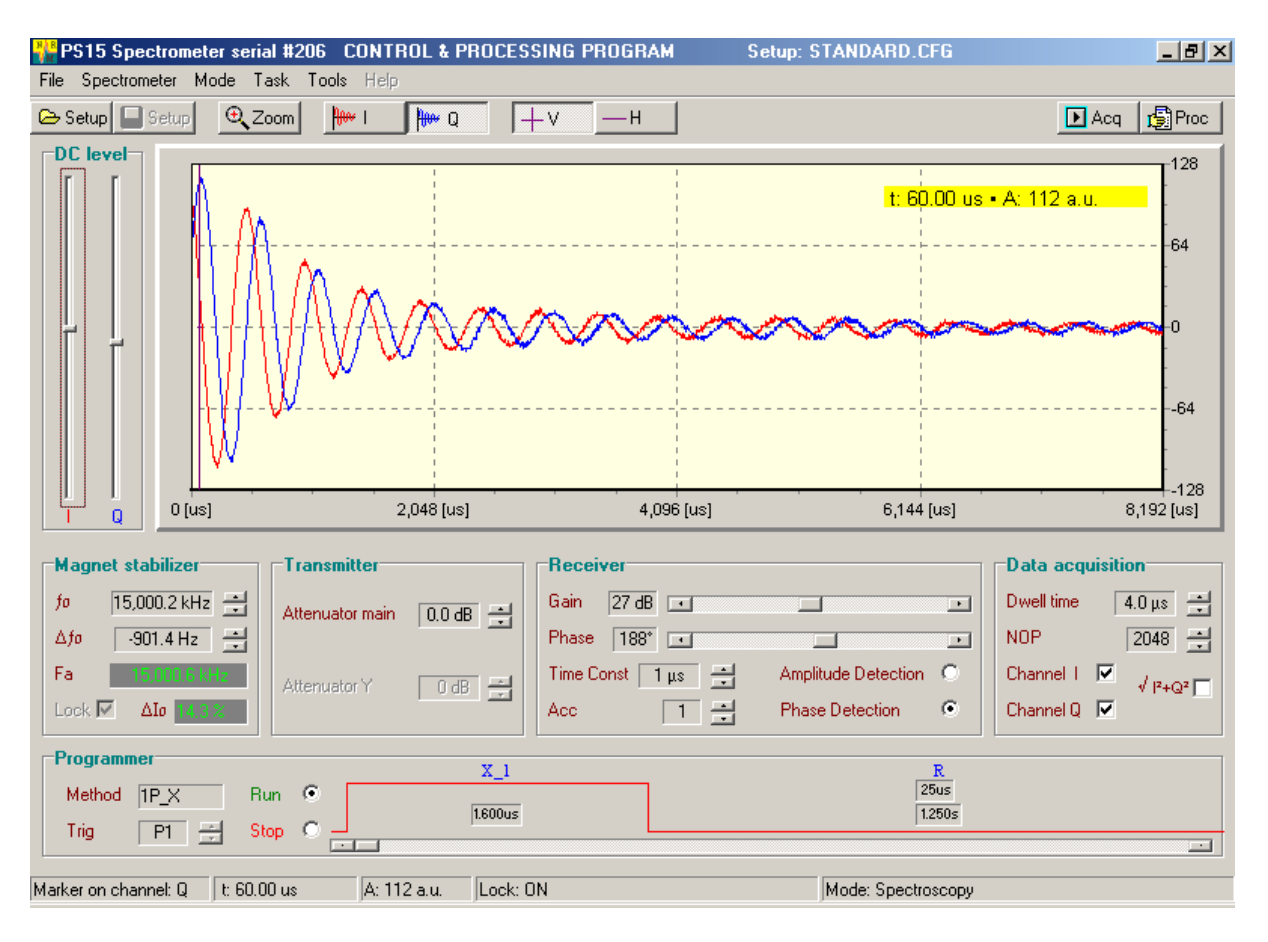

Podstawowe okno programu pokazane jest na rysunku poniżej.

Sekcja *Magnet stabilizer* opisuje jakie pole ma być wytwarzane w magnesie. Wartość tego pola podawana jest domyślnie jako częstość (w Hertzach)

 $f = \gamma/2\pi B$ , gdzie  $\gamma/2\pi = 42.58 \text{ MHz/T}$ .

Częstość ta rozłożona jest na dwa składniki

 $f = f_0 + \Delta f_0$ ,

gdzie f<sub>0</sub> = 15000.2 kHz (i najlepiej tego nie zmieniać), a  $\Delta f_0$  może być zmieniane w zakresie około ±2000 Hz. Przy zmienianiu  $\Delta f_0$  należy wziąć pod uwagę, że zmiana pola w magnesie nie jest natychmiastowa i dobre ustabilizowanie nowego pola trwa nawet kilkadziesiąt sekund.

W sekcji *Transmitter* regulowana może być amplituda sygnału RF emitowanego przez cewki nadawcze. Domyślne ustawienie *Attenuator main* na 0.0dB jest najlepsze.

Sekcja *Receiver* pozwala ustawić parametry odbiornika:

- *Gain* wzmocnienie odbiornika (od 0 do 60 dB), należy dobrać w zależności od próbki tak by sygnał FID był jak największy, ale by mieścił się w całości na wykresie.
- *Phase* umożliwia dobór właściwej fazy odniesienia detektora fazowego w celu otrzymania optymalnego sygnału (powinno być 186°–188°).
- *Acc* umożliwia akumulowanie sygnału, tzn. uśrednianie z wielu pojedynczych pomiarów

*DC level* – pozwala ustawić położenie lini bazowej. Powinno być tak ustawione, żeby dla dużych czasów oba przebiegi Q oraz I dążyły do zera.

- *Time const* określa stałą czasową filtru dolnoprzepustowego używanego w torze odbiorczym.Wartość ta powinna być dobrana tak by zmniejszać szumy nie zniekształcając sygnału, a więc powinna być wyraźnie mniejsza od częstości obserwowanych na przebiegu.
- *Detection* podczas pomiarów należy używać ustawienia *Phase detection.* Ustawienie *Amplitude detection* służy wyłącznie do strojenia obwodu.

W sekcji *Data acquisition* podaje się co jest rejestrowane i pokazywane na wykresie powyżej.

*Dwell time* – czas próbkowania rejestrowanego przebiegu.

*NOP* – Number of Points czyli liczbe wszystkich punktów pomiarowych.

*Channel I* – rejestrowany jest sygnał będący w fazie z sygnałem nadawanym.

*Channel Q* – rejestrowany jest sygnał przesunięty w fazie o 90°.

 $\sqrt{(I^2+Q^2)}$  – prezentowany jest moduł sygnału, bez wyróżniania części w fazie i poza fazą.

Sekcja *Programmer* pozwala ustawić parametry impulsów RF takie jak ich faza, czasy trwania, odstępy między impulsami w sekwencji. Możliwe jest wytwarzanie czterech typów impulsów różniących się fazą i nazywanych: X (0°), Y (90°), –X (180°), –Y (270°).

- *Method* w tym polu można wybrać rodzaj wytwarzanego impulsu np. 1P\_X oznacza pojedynczy impuls X, 2P\_X oznacza sekwencje dwu impulsów X. Dla danej sekwencji można następnie regulować czasy trwania impulsów (np. tak żeby były to impulsy  $\pi$  lub  $\pi/2$ ) i odstępy między nimi.
- *Trig* (od trigger –wyzwalacz) określa w którym momencie rozpocznie się rejestracja sygnału FID. Wybranie P1 oznacza, że pod koniec pierwszego impulsu, wybranie P2 oznacza, że pod koniec drugiego impulsu itd.

#### **Dopasowanie pola magnesu do rezonansu**

Pomiary relaksacyjne najłatwiej wykonywać jest w sytucji, gdy pole w magnesie jest precyzyjnie dobrane tak, żeby częstość sygnału RF była częstością Larmora dla protonów w próbce. W używanym spektrometrze częstość RF jest stała, natomiast można w ograniczonym zakresie zmieniać pole wytwarzane przez magnes. Zmienianie Δf<sub>0</sub> pozwala dobrać wartość pola do rezonansu.

Żeby dopasować pole należy zmieniać ∆f0 tak żeby sygnał swobodnej precesji **nie** miał oscylacji. Na rysunku poniżej pokazane są sygnały swobodnej precesji dla pola daleko poza rezonansem. Dla sygnału w rezonansie sygnał FID powinien zanikać ekspotencjalnie do zera.

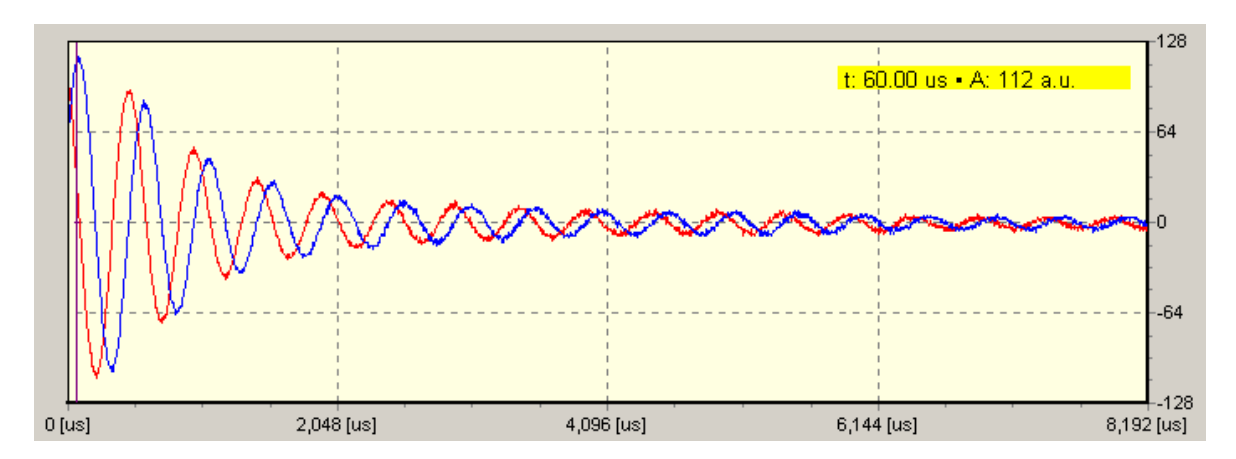

#### Ustalanie czasu trwania impulsów  $\pi$  **i**  $\pi/2$

Czas trwania impulsu  $\pi$  w danym urządzeniu zależy od amplitudy sygnału radiowego emitowanego przez cewki nadawcze, nie zależy natomiast od rodzaju próbki. Dlatego dla danego urządzenia, dla ustalonej amplitudy sygnału RF wystarczy ten czas dobrać raz eksperymentalnie. Najłatwiej dobrać jest długość impulsu  $\pi$  obserwując zmiany amplitudy sygnału FID w zależności od czasu trwania impulsu.

Żeby precyzyjnie wyznaczyć czasy trwania impulsów π /2 oraz π należy zmierzyć wartości początkowej amplitudy sygnału FID dla czasów trwania impulsu od 0.4 do 6 µs co 0.2 µs. Pierwsze maksimum tak otrzymanej zależności jest dla impulsu  $\pi/2$ , przejście przez zero jest dla impulsu π itd., tak samo jak dla funkcji sin(x).

### **Pomiary metodą dwu impulsów (metodą echa spinowego)**

W oknie *Programmer* należy wybrać metodę 2P\_X\_D (dwa impulsy X). Ustawić odpowiednio ich długości i dla kilkunastu różnych odstępów między impulsami zarejestrować sygnały echa. Co ciekawsze sygnały warto zapisywać na dysk, chociaż można też na bieżąco opracowywać te dane.

### **Opracowanie wyników**

- 1. Zrobić wykres sygnału FID dla pola w rezonansie, dla impulsów π/2 oraz π.
- 2. Zrobić przykładowy wykres FID oraz echa dla sekwencji π/2-τ-π.
- 3. Odczytać ze zmierzonych przebiegów amplitudy M echa spinowego dla róznych τ.
- 4. Zrobić wykres lnM(τ) i dopasować prostą do liniowej części.
- 5. To samo zrobić dopasowując eksponentę na wykresie M(τ).
- 6. Wyliczyć z tego wartość czasu relaksacji, oszacować błąd zmierzonej wielkości

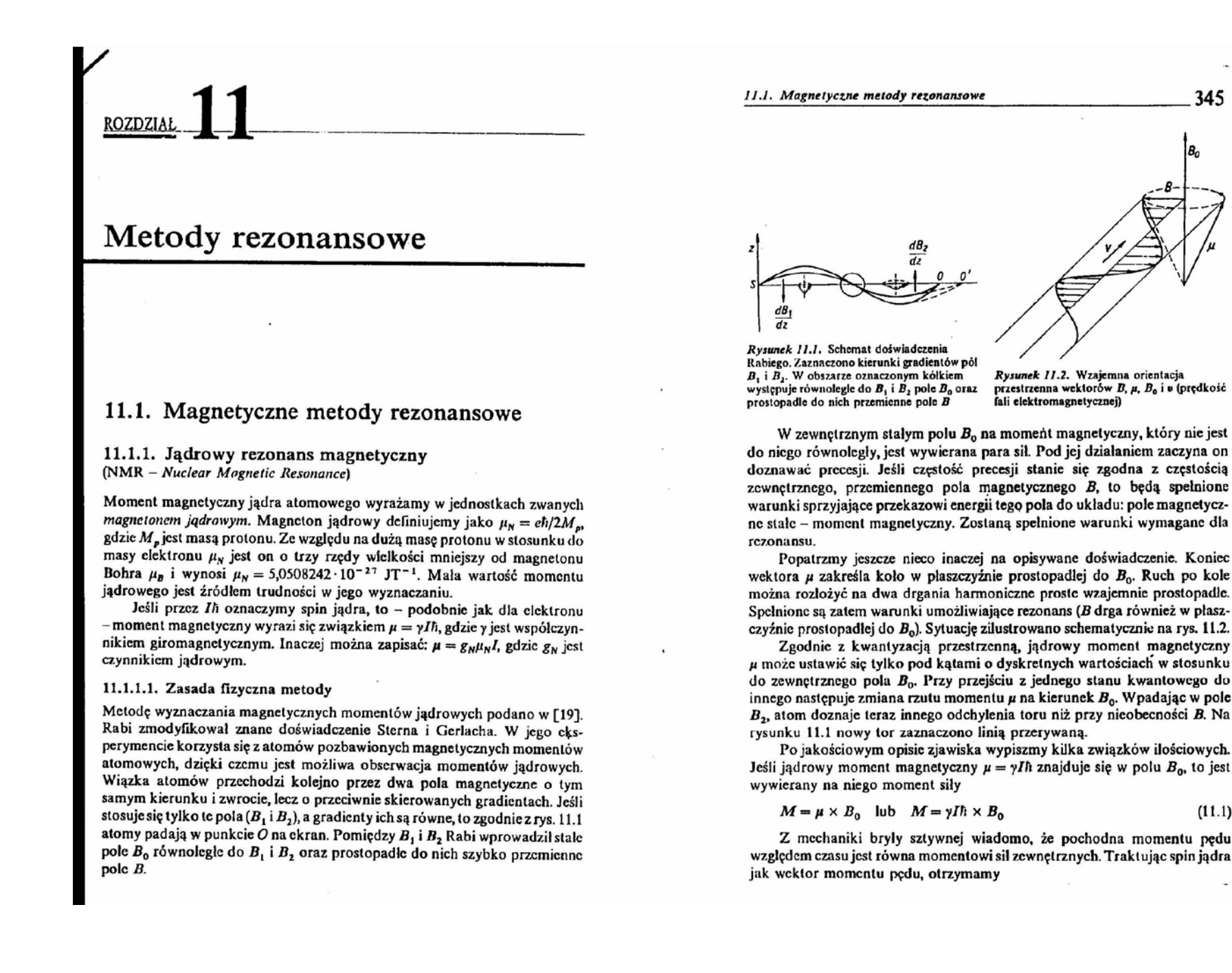

$$
11. Metody
$$
 **1346** 
$$
12. Metody
$$
 **14. Metody 15.2**

 $d(I\hbar)/dt = \mu \times B_0 = \gamma I\hbar \times B_0$  $(11.2)$ 

Stad widać, że wektor d(Ih)/dt jest skierowany prostopadle do Ih. Tak wiec wektor Ih wpada w precesję Larmora (patrz rys. 11.3).

Czestość precesii Larmora można natychmiast wyznaczyć korzystając z rys. 11.3

 $d(I\hbar)/dt = \omega/\hbar \sin\omega$  $(11.3)$ 

oraz ze związku  $d(I\hbar)/dt = \gamma I\hbar B_0 \sin \varphi$ ; otrzymujemy

$$
\omega = \gamma B_0 \tag{11.4}
$$

Zmieniając B<sub>o</sub>, możemy uzyskać częstość precesji zgodną z częstością pola magnetycznego B. Oczywiście do rezonansu prowadzi również dobór czestości pola  $B$  przy stałym  $B_0$ . Korzystając w naszym rozumowaniu z modelu wektorowego stwierdzamy, że na skutek działania przemiennego pola magnetycznego następuje w wyniku rezonansu przeskok momentu µ

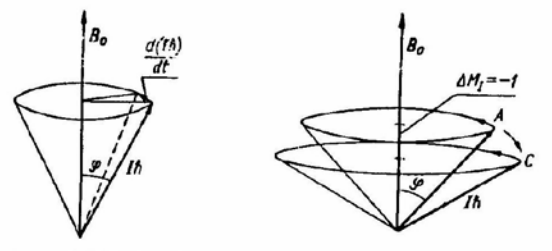

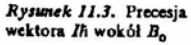

Rysunek 11.4. Przekaz energii z pola elektromagnetycznego do układu - spin jądrowy Ih w polu magnetycznym

z pozycji zaznaczonej literą A na rys. 11.4 do pozycji C. Musi być przy tym spełniony następujący warunek: rzut wektora  $Ih$  na kierunek pola  $B_0$  jest równy liczbie kwantowej  $M_I(M_I = -I, ..., +I)$ . Następuje zatem zmiana energii E momentu  $\mu$  w polu zewnętrznym  $B_0$ . Energia

$$
E = -\mu \cdot B_0 = -g_N \mu_N M_I B_0 \tag{11.5}
$$

skąd  $\Delta E = g_N \mu_N B_0$ , ponieważ  $\Delta M_I = \pm 1$ .

Zmiana energii momentu magnetycznego w polu B<sub>o</sub> może nastapić na skutek przekazu kwantu energii promieniowania elektromagnetycznego hv. Tak więc warunek rezonansu przybiera postać

$$
h\nu = g_N \mu_N B_0 \tag{11.6}
$$

W praktyce, w doświadczeniu wyznacza się  $g_N$  zmieniając  $B_0$  i utrzymując stałą częstotliwość. Wartości spinu jądrowego Ih są znane z danych

11.1. Magnetyczne metody rezonansowe

347

optycznych, można zatem określić moment u. Metoda Rabiego wyznaczono momenty magnetyczne jądrowe dla wielu jąder atomowych.

Opisana tu metoda Rabiego jest niedogodna ze względu na konieczność przepuszczania w próżni wiazki atomów, nie nadaje się więc do badań cięczy i ciała stałego. Niemniej jednak korzystając z idei Rabiego opracowano inne. bardziej przystosowane do współczesnych potrzeb metody. Znana jest metoda indukcji jadrowej podana przez Blocha, metoda zmiany zawady cewki zawierającej próbke - zwana metoda Purcella, czy wreszcie metoda echa spinowego.

Przed przystapieniem do omówienia poszczeólnych wariantów metody rezonansu jądrowego pragniemy zwrócić uwagę Czytelnika na pozycje literatury [5], [7], [28].

#### 11.1.1.2. Metoda indukcii jadrowej Blocha

Schemat aparatury w metodzie Blocha [3] przedstawiono na rys. 11.5. Pomiędzy nabiegunnikami elektromagnesu zapewniającego jednorodne pole magnetyczne jest umieszczona próbka. Cewka C, leżąca w płaszczyźnie równolegiej do linii wektora indukcji  $B_0$  wytwarza pole przemienne o dużej częstotliwości. Generator jest zwykle nastawiony na jedną z wybranych czestotliwości, poczynając od kilku do kilkudziesieciu MHz. Na próbke jest nawinicta cewka C, detekcyjna. Wektor indukcji B, jest rzędu 1 T i może być w sposób regulowany zmieniany w granicach 2%. Dokładne określenie warunków rezonansu jest możliwe dzięki zastosowaniu bardziej precyzyjnego

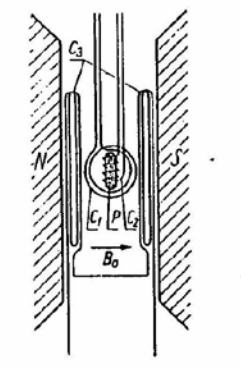

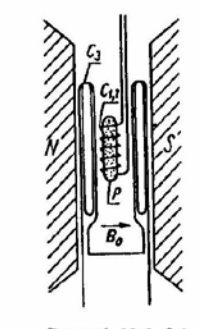

Rysunek 11.5. Schemat, historycznej dziś, aparatury pomiarowej stosowanej w metodzie Blocha. C. - cewka wytwarzająca przemienne pole magnetyczne prostopadle do pola elektromagnesu ( $B_0$ ),  $C_2$  – cewka pomiarowa obejmująca próbkę,  $C_3$  – cewka modulująca pole clektromagnesu, P - próbka

Rysunek 11.6. Schemat aparatury stosowanei w metodzie Purcella.  $C_{1,2}$  - cewka nadawczo--detekcyjna, C, - cewka modulująca pole Bo. P-próbka

348

11. Metody rezonansowe

"układu przemiatania" (wykorzystającego cewkę  $C_1$ ) zmieniającego  $B_0$ w granicach kilku mT. Czesto stosujemy drugą modulację z częstotliwością np. 50 Hz. O takim postępowaniu decydują względy techniczne umożliwiające wydobycie sygnału z szumów. Z chwila, gdy warunek rezonansu zostanic spełniony, następuje przeskok momentów jądrowych do innego stanu kwantowego, czemu towarzyszy impuls w cewce detekcyjnej C2. W wyniku przemiatania otrzymuje się, po wzmocnieniu krzywa dzwonową, charakterysvezna dla rezonansu.

#### 11.1.1.3. Metoda absorpcyina Purcella

Na rysunku 11.6 przcdstawiono schemat układu pomiarowego tej metody [18]. Próbka jest umieszczona w polu magnetycznym  $B_0$  modulowanym za pomocą cewek  $(C_3)$ . Na próbkę jest nawinięta cewka  $C_{1,2}$ , przez którą jest przepuszczany prąd o dużej częstotliwości. Cewka ta jest włączona w układ mostka pomiarowego wysokiej częstotliwości, tak że zmiana zawady cewki jest rejestrowana. Na zawade wpływa zmiana makroskopowego momentu magnetycznego próbki. Z chwilą, gdy zostaną spełnione warunki rezonansu. nastepuie przekaz energii szybko przemiennego pola magnetycznego do próbki. Wynikiem tego jest zmiana ustawienia wektorów momentów jadrowych w stosunku do B<sub>o</sub>. Rezonans objawia się zepsuciem dobroci cewki nadawczo-pomiarowej. Purcell i Bloch uzyskali w 1952 r. Nagrodę Nobla.

#### 11.1.1.4. Metoda echa spinowego  $(SE - Spin\, Echo)$

Metode echa spinowego zawdzięczamy pracom Torreya [25].

Wyobraźmy sobie na wstenie dwie skrzyżowane cewki, jak pokazano na rys. 11.7. Każda z nich nicch wytwarza przemienne, sinusoidalne pole magnetyczne. Jeśli przesuniecie fazowe tych pól wynosi n/2, to mamy do czynienia z wirowaniem po kole wypadkowego wektora indukcji magnetycz $nci$   $B$ .

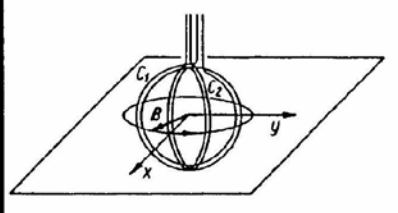

Rysunek 11.7 Dwie wzajemnie prostopadle cewki  $C_1$  i  $C_2$ . wytwarzające wirujący wektor indukcji  $m$ agnetycznej  $B$ 

W naszym przypadku okazuje się, że stosowanie dwóch cewek nie jest konieczne. Z analizy drgań harmonicznych wiadomo, że każde drganie harmoniczne proste może być traktowane jako złożenie dwu ruchów po kole.

#### 11.1. Magnetyczne metody rezonansowe

Dwa składowe ruchy odbywają się w przeciwnych kierunkach i w sposób jednostajny. Zastosujmy zatem cewkę wytwarzającą drgania harmoniczne i worowadźmy dodatkowo stałe pole  $B_0$  (rvs. 11.8). Wystarczy, aby ieden z wirujących kolowo wcktorów indukcji miał czestość rezonansowa, a nastapi przekaz energii pola do układu magnetycznych momentów jadrowych. Ze względu na to, że drugi składowy wektor indukcji wiruje w przeciwną strone niż magnetyczne momenty jądrowe, nie odgrywa on praktycznie żadnej roli. Tak wiec za pomoca pojedynczej cewki wytwarzamy pole magnetyczne, które można z punktu widzenia interesującego nas układu spinów jądrowych traktować jak wirujący kolowo wektor indukcji magnetycznej B.

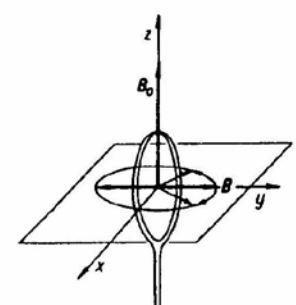

#### Rysunek 11.8

Cewka wytwarzająca dreania harmoniczne proste wektora B. Drgania te można traktować jako złożenie dwóch, odbywających się w przeciwnych kierunkach. ruchów jednostajnych po obwodzie koła. Dodatkowo zaznaczono pole zewnetrzne  $B_n$ , w którym zachodzi precesja magnetycznych momentów jądrowych

Oprócz układu xyz (rys. 11.8) wprowadźmy układ odniesienia x'y'z' mający oś z' zorientowaną w kierunku wektora  $B_0$ , wirujący wokół tej osi z czestościa rezonansowa. Przenieśmy sie do układu x'y'z'. Gdy czestość kolowa wirującego wektora indukcji B zrówna się z częstością rezonansową, wówczas wektor B będzie w układzie  $x'y'z'$  spoczywał. W tym przypadku wypadkowy wektor indukcji magnetycznej działający na wypadkowy moment magnetyczny próbki bedzie wynosił

$$
B_{\rm wyp.} = B_0 + \frac{\omega_0}{\gamma} + B \tag{11.7}
$$

Jeśli  $\omega_0 = -\gamma B_0$ , to wypadkowy wektor namagnesowania podlega wylacznie polu  $B$  i wzgledem tego pola rozpoczyna precesie. Wektor namagnesowania dokonując precesii wokół B, dochodzi do płaszczyzny x'v'. Czas do tego potrzebny określa zwiazek  $vBt = \pi/2$ , a odpowiednio długi impuls pola B nosi nazwe impulsu  $\pi/2$ . Po impulsie  $\pi/2$  wypadkowy moment magnetyczny próbki leżący obecnie w płaszczyźnie x'y' obraca się wokół osi  $Z(B_0)$ .

Z uwagi na niejednorodność materiału i lokalne różnice wartości wektora B<sub>o</sub> będziemy obserwowali narastające rozstrojenie kierunków lokal350

#### 11. Metody rezonansowe

nych momentów magnetycznych. Przez moment lokalny rozumie się moment zwiazany z elementem objętości próbki. Po czasie  $\tau < T$ , (gdzie  $T<sub>2</sub>$  jest czasem relaksacji spin-spin) sytuacja będzie wyglądała jak na rys. 11.9. W rozwijającym się wachlarzu momentów lokalnych jedne z nich, np. µ1, poruszając się szybciej od  $\mu_1$ , wyprzedzą je (b). Jeśli obecnie podamy dwa razy dłuższy impuls pola  $B$  (tzw. impuls  $\pi$ ), to zgodnie z rysunkiem (c), momenty lokalne w wyniku precesji wokół  $B$  znajda się znów w plaszczyźnie x'y'. Zajma one polożenie bedace odbiciem zwierciadlanym wzgledem wektora B polożeń początkowych. Ponieważ np. wektor µ, dokonuje szybszej precesji dokoła osi z (działa na niego wieksze pole indukcji  $B_0$ ), więc dogoni wektor  $\mu_2$  po czasic  $\tau$ . Występującej po czasie r koincydencji kierunków momentów obracających sie wokół  $B_n(d)$  towarzyszy pojawienie się impulsu w cewce odbiorczej.

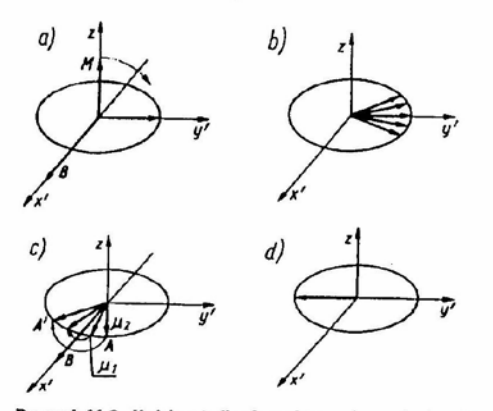

Rysunek 11.9. Kolejne stadia obrazujące zachowanie się wektora namagnesowania w układzie  $x'y'z$ . a) Precesja namagnesowania w jedynym występującym w układzie  $x'y'z$  polu B; b) po usunieciu pola B rozpoczyna się rozstrajanie synchronicznego obrotu lokalnych wektorów magnetycznych wokół pola B<sub>a</sub>; c) ponowne właczenie pola B pociąga za soba precesję wektorów momentów lokalnych wokół pola B; d) ze względu na przestawienie kolejności momentów lokalnych  $\mu_1$  i  $\mu_2$  następuje zsynchronizowanie momentów ( $\mu_1$  dogania  $\mu_2$ ). Jest to tzw. echo spinowe rejestrowane przez cewkę odbiorczą

Rejestrowane maksimum napięcia nosi nazwę echa spinowego.

Na rysunku 11.10 przedstawiono sytuację w skali czasowej. W początkowym momencie podajemy krótki, zaznaczony w tej skali jedynie kreska, impuls π/2. Po czasie τ podajemy impuls π zaznaczony znów kreską. Jak widać, chwili 2t towarzyszy koincydencja kierunkowa momentów lokalnych, a zatem widoczny na rysunku impuls w cewce odbiorczej.

Jeśli po impulsic w/2 zastosujemy ciąg impulsów w następujących po sobic w odstępach czasowych 2r, to stwierdzimy szereg ech spinowych o zanikającej

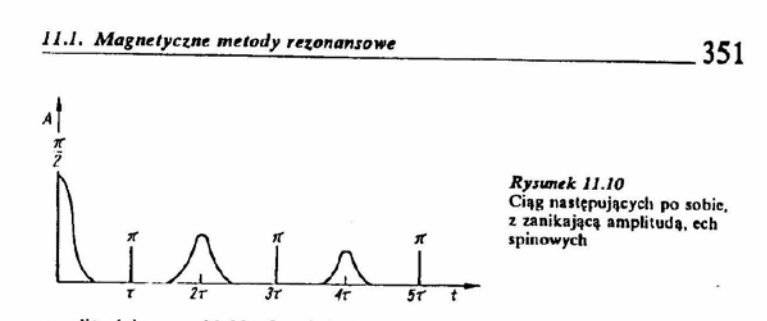

amplitudzie rys. 11.10. O wielkości amplitudy kolejnego echa spinowego decyduje czas relaksacji  $T_{2}$ .

Metode te stosuje sie do wyznaczania obu czasów relaksacji, procesu dvfuzji itp.

11.1.1.5. Dane otrzymywane metodą jądrowego rezonansu magnetycznego (NMR)

NMR jako bezpośrednia metoda wyznaczania magnetycznych momentów jadrowych

Dokładność pomiaru magnetycznego momentu jądrowego jest ograniczona dokładnością pomiaru pola magnetycznego. Ponieważ czestotliwość określamy z dokładnościa o kilka rzedów wielkości wieksza, wiec można uciec sic do wybicgu pomiarów porównawczych. Korzystamy wówczas, zgodnie z warunkiem na rezonans, ze związku

$$
\frac{v_1}{v_2} = \frac{g_1}{g_2} \tag{11.8}
$$

Dzięki skomplikowanym pomiarom udało się [23] wyznaczyć moment magnetyczny protonu z dużą dokładnością. A zatem, o ile to możliwe, w pomiarach porównawczych jako wzorzec stosuje się wodór. Obecnie przyjmuje się następującą wartość momentu magnetycznego protonu

#### $\mu_s = 2,7928456(11) \mu_s$

W pomiarach porównawczych należy pamiętać o poprawkach związanych z efektami dia- czy paramagnetycznymi ośrodka, w którym są zawarte jądra badanego nuklidu. Z tego względu staramy się umieścić atomy obu porównywanych nuklidów w tym samym materiale i w tym samym polu magnetycznym. Diamagnetyczny wpływ elektronów własnych badanego atomu musi być obliczony.

Dla przykładu w tabl. 11.1 podano kilka wartości jądrowego momentu magnetycznego wyznaczonych metodą NMR.

Występujące w tabl. 11.1 wartości ujemne oznaczają, że magnetyczny moment jądrowy jest skierowany przeciwnie niż spin. W celu wyznaczenia

 $\overline{A}$ 

 $\mathbf{1}$ 

## 11. Metody rezonansowe

znaku magnetycznego momentu jadrowego korzystamy z techniki indukcji jądrowej. Porównanie fazy sygnału indukowanego z faza stosowanego pola o czestotliwości radiowej pozwala określić kierunek precesii momentu. a zatem jego znak.

Tablica 11.1, Jadrowe momenty magnetyczne wyznaczane metoda NMR

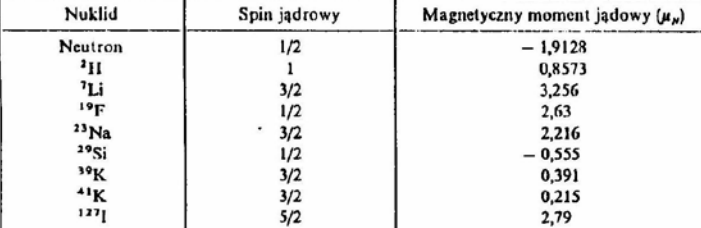

#### Określanie czasów relaksacji

W celu przypomnienia pojęcia czasu relaksacji przeprowadźmy nastepujące rozumowanie. Jeśli usuniemy pole przemienne  $B$ , to wprawdzie momenty jadrowe beda jeszcze wirowały ze średnia czestościa kołowa  $\overline{\omega} = 2\pi \overline{v}$ , ale poszczególne z nich zaczną od tej częstości odbiegać. Innymi słowy, transwersalne momenty magnetyczne (składowe prostopadle do  $B_0$ ) nie beda pozostawały długo równoległe. Zacznie również zanikać makroskopowy moment magnetyczny. Przyczyną pojawiającego się nieporządku jest oddziaływanie spin-spin. Wynikający z oddziaływania pomiedzy dipolami czas dojścia układu do stanu równowagi T<sub>2</sub> nosi nazwe czasu relaksacji spin-spin lub inaczej - poprzecznego czasu relaksacji. Czas T<sub>2</sub> jest mały i niezależny od temperatury.

Jeżeli  $B = 0$ , ale  $B_0 \neq 0$ , to utrzymuje się precesja momentów jadrowych. choć nie są one już zsynchronizowane. Usuniecie pola B<sub>o</sub> powoduje zanik precesji. Z procesem tym jest związany czas relaksacji  $T<sub>1</sub>$ . Zanik ruchu precesyjnego jest spowodowany ruchami termicznymi czasteczek lub atomów. W przypadku ciała stałego T, zależy od oddziaływania spin-sieć. Jeśli nie mamy do czynienia z kryształem zachowujemy te nazwe, choć w rzeczywistości jest to oddziaływanie spin-otoczenie. Pojęcia czasu poprzecznego i podłużnego wprowadzone przez Blocha [3] są, w zasadzie, zgodne odpowiednio z pojęciami czasu relaksacji spin-spin oraz spin-sieć.

Czas relaksacji wpływa na kształt linii rezonansowej. Zależnie od sposobu detekcji przy przejściu przez częstotliwość rezonansowa rejestrujemy bądź składową absorpcyjną (rvs. 11.11a), bądź też składową dyspersyjną (rvs. 11.11b). W pierwszym przypadku rysunek przedstawia miarę oporu cewki

#### 11.1. Magnetyczne metody rezonansowe

353

wytwarzającej przemienne pole magnetyczne w funkcji czestotliwości, w drugim przypadku zmiana indukcyjności cewki w zależności od częstotliwości określa kształt impulsu. Przez szerokość linii rezonansowej bedziemy rozumieli szerokość krzywej absorpcyjnej w połowie wysokości lub odległość pomiędzy dwoma ekstremami krzywej dyspersyjnej.

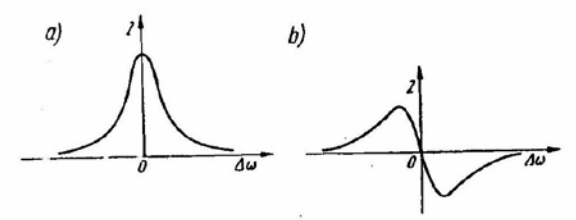

Rysunek 11.11. Krzywa rezonansowa: al absorpcying: b) dyspersyjna

Zależność szerokości linii od czasów relaksacii przedstawia w przybliżeniu zwiazek

$$
v \approx \frac{1}{T_1} + \frac{1}{T_2} \tag{11.9}
$$

O szerokości linii decyduje zwykle czas T,. Dla kryształu jest on rzędu  $(10^{-3} - 10^{-6})$  s. Czas T<sub>1</sub> jest zwykle o kilka rzędów wielkości większy. W przypadku długiego czasu relaksacji spinowo-sieciowej  $T<sub>1</sub>$  można osiągnąć w próbce stan nasycenia. Efekt ten można zrozumieć następująco. Dla uproszczenia zagadnienia przyimijmy, że obserwujeny zjawisko dla protonów. Jeśli liczbę protonów oznaczymy przez N, to przez  $N_{+1/2}$  będziemy rozumieli liczbę protonów w niższym stanie energetycznym, a przez  $N_{-1/2}$ w wyższym. W równowadze termodynamicznej, zgodnie ze statystyką Boltzmanna

$$
\frac{V_{+1/2}}{V_{-1/2}} = e^{\gamma h B_N kT}
$$
 (11.10)

przy czym  $N_{+1/2} > N_{-1/2}$ . Działając odpowiednio silnym polem elektromagnetvcznym o czestotliwości rezonansowej doprowadzamy do wyrównania  $N_{+1/2} = N_{-1/2}$ . Jest to właśnie stan nasycenia.

Przy wyznaczaniu czasu  $T_1$  dostarczamy promieniowania dużej mocy o częstotliwości radiowej. W wyniku nasycenia dochodzi do zmniejszenia amplitudy absorpcyinci linii rezonansowei. Gwaltowny spadek dostarczanei mocy promicniowania spowoduje z kolei wzrost amplitudy rejestrowanego sygnału, zgodnie z wyrażeniem

$$
- e^{-t/T_1} \tag{11.11}
$$

11. Metody rezonansowe

#### Można więc bezpośrednio określić T1.

Dla cieczy zarówno  $T<sub>1</sub>$ , jak i  $T<sub>2</sub>$  sa duże. W tym przypadku linie rezonansowe są bardzo smukłe i o szerokości linii decydują wówczas niciednorodności stałego pola magnetycznego.

#### NMR jako bardzo skuteczna metoda w badaniach chemicznych

Dzieki wolywowi diamagnetycznej osłony elektronowej na wartość czestości rezonansowej metoda NMR jest tak czesto stosowana. Knight zauważył [10], że częstość rezonansowa danego jądra zależy od tego, w jakim ono występuje związku chemicznym. Przesuniecie chemiczne zależy od wiazań, w których uczestniczy atom poddawanego badaniom jadra. Przytoczmy klasyczny już dzisiaj przykład badań alkoholu etylowego. Strukture czasteczki tego zwiazku podaje poniższy schemat

$$
\begin{array}{c}\n\text{H} & \text{H} \\
\downarrow \\
-\text{C} & \downarrow \\
-\text{C} & \text{OH} \\
\downarrow \\
\downarrow \\
\text{H} & \text{H}\n\end{array}
$$

Można tu wyróżnić atomy wodoru o odmiennych wiazaniach. I tak. znajdujemy atomy wodoru związane jedynie z weglem (CH<sub>2</sub>), dwa nastepne wodory wprawdzie sa zwiazane podobnie jak uprzednie, ale wegiel wchodzi ponadto w wiązanie z grupą OH(CH<sub>2</sub>) i wreszcie jeden wodór związany w grupie OH. Wyniki pomiarów są przedstawione na rys. 11.12. Ważnym parametrem jest powierzchnia pod krzywą absorpcji. Jest ona proporcionalna do liczby jader w próbce uczestniczacych w rezonansie. Obserwowane na rys. 11.12 subtelne rozszczepienie linii jest związane z oddziaływaniami miedzy solnami jadrowymi różnych atomów za pośrednictwem elektronów.

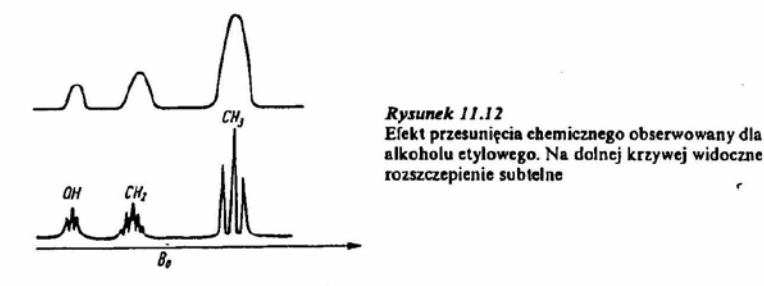

Dodajmy, że ze względu na różne wartości spinów jadrowych dla izotopów, metoda NMR można badać skład izotopowy. NMR otwiera możliwości badania dynamiki wielu procesów chemicznych. Posługując się tą metodą można określić czas życia różnych reagentów.

11.1. Magnetyczne metody rezonansowe

Nadmicniny, że pożyteczne skadinad przesuniecie chemiczne stanowi ograniczenie dokładności pomiarów magnetycznych momentów jądrowych.

#### Zastosowanie NMR do pomiarów pól magnetycznych

Mala szerokość linii rezonansowej umożliwiła zastosowanie NMR w dokładnych pomiarach pola magnetycznego oraz w urządzeniach do jego stabilizacii. Zasadniczym elementem sondy do pomiarów pól sa cewki. wewnatrz których jest umieszczony materiał zawierający wodór. Do rezonansu doprowadzamy, zmieniając częstotliwość przemiennego pola magnetycznego. Dzięki dużej precyzji z jaka możemy określać czestotliwość rezonansowa uzyskuje się znaczna dokładność pomiaru stałego pola magnetycznego. Metoda ta umożliwia wykrywanie drobnych niejednorodności pola magnetycznego o indukcji rzedu  $10^{-10}$  T.

Skoro mowa o pomiarach pól magnetycznych, warto podkreślić znaczenie NMR w badaniach magnetyków. W przypadku ferro-, ferri- czy antyferromagnetyków, metoda ta można określać lokalne pole magnetyczne. Innymi slowy. NMR może być pomocny przy określaniu struktury magnetycznej. Jest to metoda stosowana w badaniach oddziaływań magnetycznych. Znaczenie NMR uwypuklają takie opracowania jak [5], [26], [28].

Tak zwany efekt Overhausera polega na sprzeżeniu magnetycznego momentu elektronowego z momentem jadrowym. Umieśćmy paramagnetyk w polu magnetycznym o dużej czestotliwości tak ja dobierając, aby uzyskać rezonans magnetycznych momentów atomowych. Wspomniane sprzeżenie zapewnia polaryzacie dynamiczna momentów jadrowych. Jeśli zwiekszymy moc dostarczana do układu, to nastapi nasycenie elektronowego rezonansu spinowego. Innymi słowy, różnica w obsadzeniu energetycznych poziomów clektronowych spadnie do zera. Na skutek oddziaływania nadsubtelnego pojawi sic wyraźna zmiana w obsadzeniu poziomów jadrowych. Połaryzacja dynamiczna znajduje zastosowanie w kriogenice skrajnie niskich temperatur.

W przypadku materiałów uporządkowanych magnetycznie wystepujące w nich pola wewnętrzne mogą być bardzo wysokie nawet rzędu 10T. Tak więc rezonans może być realizowany bez pół zewnętrznych. Rezonans uzyskujemy, zmieniając częstotliwość fali elektromagnetycznej. I tak np. dla <sup>57</sup>Fe pole wewnetrzne wynosi 33.1 T, a rezonans uzyskuje się przy częstotliwości 45.5 MHz. Przy badaniach metoda NMR metali, stopów lub związków międzymetalicznych pojawia się zagadnienie prądów wirowych. W tych przypadkach aktywna objętość próbki jest ograniczona jedynie do warstw przypowierzchniowych. Glebokość wnikania oczywiście zależy od czestotliwości i jest proporcionalna do  $v^{-1/2}$ . Dla metali jest rzedu um przy czestotliwościach rzedu MHz.

Ze względu na to, że obecnie duże znaczenie mają cienkie warstwy należy podkreślić, że NMR może być stosowany również w badaniach warstw magnetycznych i układów wielowarstwowych.

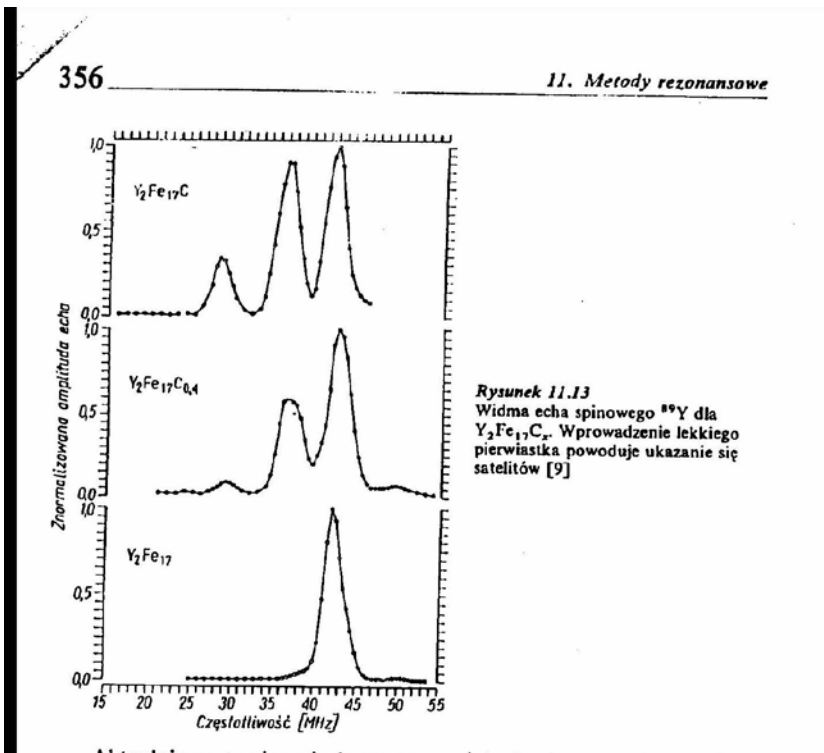

Aktualnie, w rozwiazaniach aparaturowych oferuje się głowice pomiarowe z regulowaną czestotliwościa w kilku różnych zakresach (w sumie w granicach np. od 5 MHz do 1 GHz). Żadane czestotliwości zapewnia szereg układów LC [5].

Z uwagi na potencjalne zastosowania dużo uwagi poświeca się badaniom omawianą techniką pomiarową związków ziem rzadkich i materiałów amorficznych. Jako przykład badania związków ziem rzadkich przytoczmy prace [9]. Wynik pomiarów podano na rys. 11.13. Wprowadzenie lekkiego pierwiastka modyfikuje własności magnetyczne podsieci ziemi rzadkiej.

NMR był stosowany również do wyznaczania magnetycznych wykładników krytycznych. Może on też służyć do badania granic między domenami magnetycznymi. Wiele przykładów można tu cytować. Metoda rezonansu jadrowego znalazła również liczne zastosowania w diagnostyce medycznej. Rezonans jądrowy daje inny sygnał w przypadku młodych, zdrowych komórek, a inny w przypadku komórek chorych. Polem stałym może być pole ziemskie. Wówczas pole przemienne (prostopadłe do stałego) powinno mieć częstotliwość około 2 kHz i indukcję (5-10) mT.

W ostatniej dekadzie NMR zrewolucjonizował chemię, biochemię i biologie. Pojawila się mianowicie metoda MRI (Magnetic Resonance Imaging).

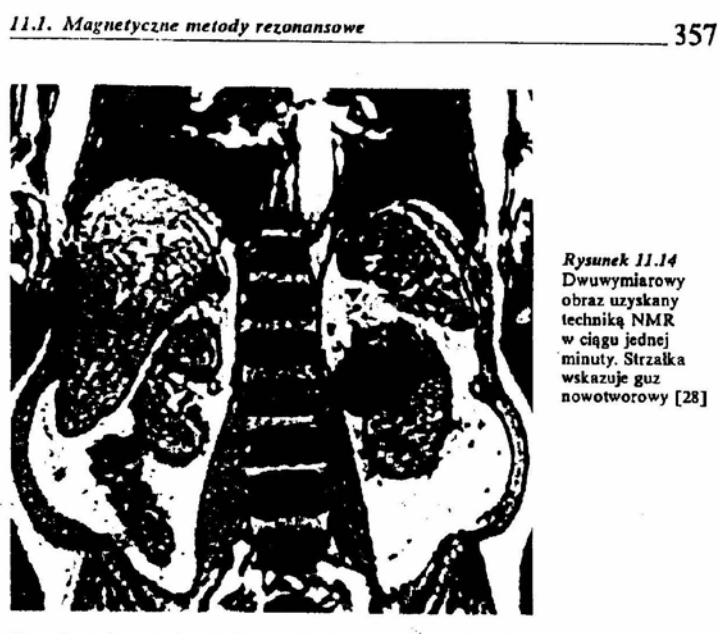

Zasada tej metody, która zyskała zastosowania również w diagnostyce medycznej [7] jest następująca. Zamiast stosowania jednorodnego pola B<sub>o</sub> wprowadzono pole o gradiencie w kierunku osi x oraz y. W rezultacie, w obszarze badanego przedmiotu, istnieje tylko jeden punkt, w którym pole stałe spełnia warunek rezonansu ( $\omega = \gamma B_0$ ), przy założeniu stałej czestości. Jeśli teraz uruchomimy gradienty pól w kierunku  $x$  i  $y$ , to możemy przetestować z punktu widzenia NMR cały makroskopowy obiekt. znajdując obszary największej gęstości protonów (duża absorpcja pola przemiennego). Na rysunku 11.14 przedstawiono tak wyznaczoną mape gęstości protonowej.

#### 11.1.2. Jądrowy rezonans kwadrupolowy (NOR - Nuclear Quadrupole Resonance)

Przypomnijmy, że kwadrupol jest układem dwóch identycznych, przeciwnie zorientowanych dipoli. W przypadku jądra atomowego moment kwad-. runolowy występuje, jeśli rozkład protonów w jadrze nie jest sferycznie symetryczny, a przez moment kwadrupolowy O rozumiemy miarę eliptyczności rozkładu ładunku w jadrze. Ściślej można zdefiniować Q za pomoca wyrażenia

 $cQ = [\rho(3z^2 - r^2)]dv$  $(11.12)$